# **jazzhane**<br>festival

### **DJing** workshop mini-handout

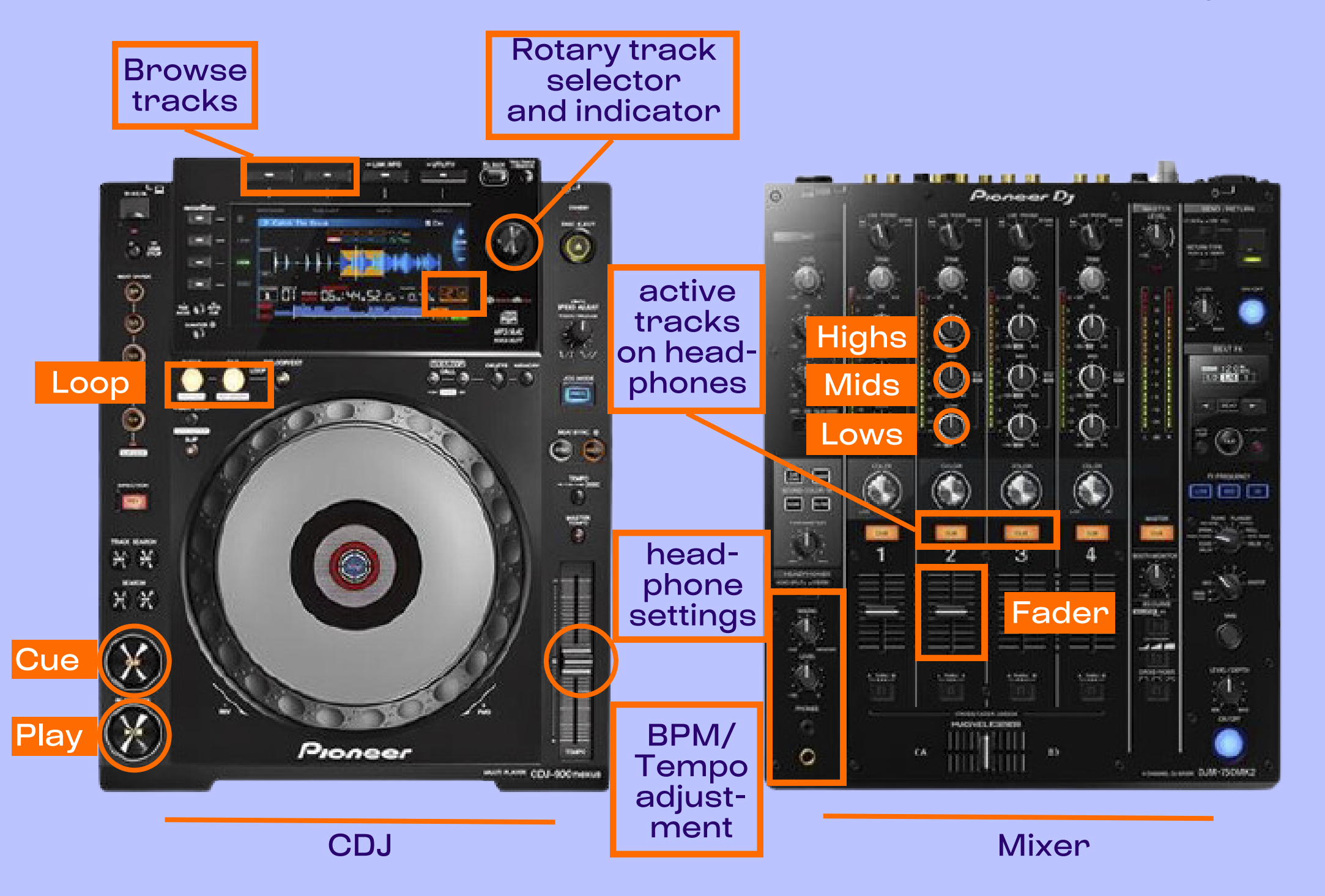

## Transitioning

- 1. Select track on USB Stick using the rotary
- 2. Listen to the track on your headphone (cue buttons on the mixer)
- 3. Adjust BPM (tempo) to the «Master» track by moving BPM controller up/down
- 4. Do the tracks match (see BPMs, listen on the headphone, check the graphs on the display)?
- 5. Press «Cue» or «Play» to play the new track on top of the «Master» track
- 6. Adjust «Lows», «Mids», and «Highs» to smoothly blend both tracks
- 7. Use the «Fader» to transition into the new track
- 8. Adjust «Lows», «Mids», and «Highs» of the previous track and use «Fader» to fade out

#### jazzhane.com/djing-workshop

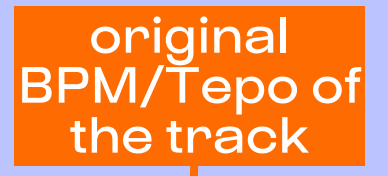

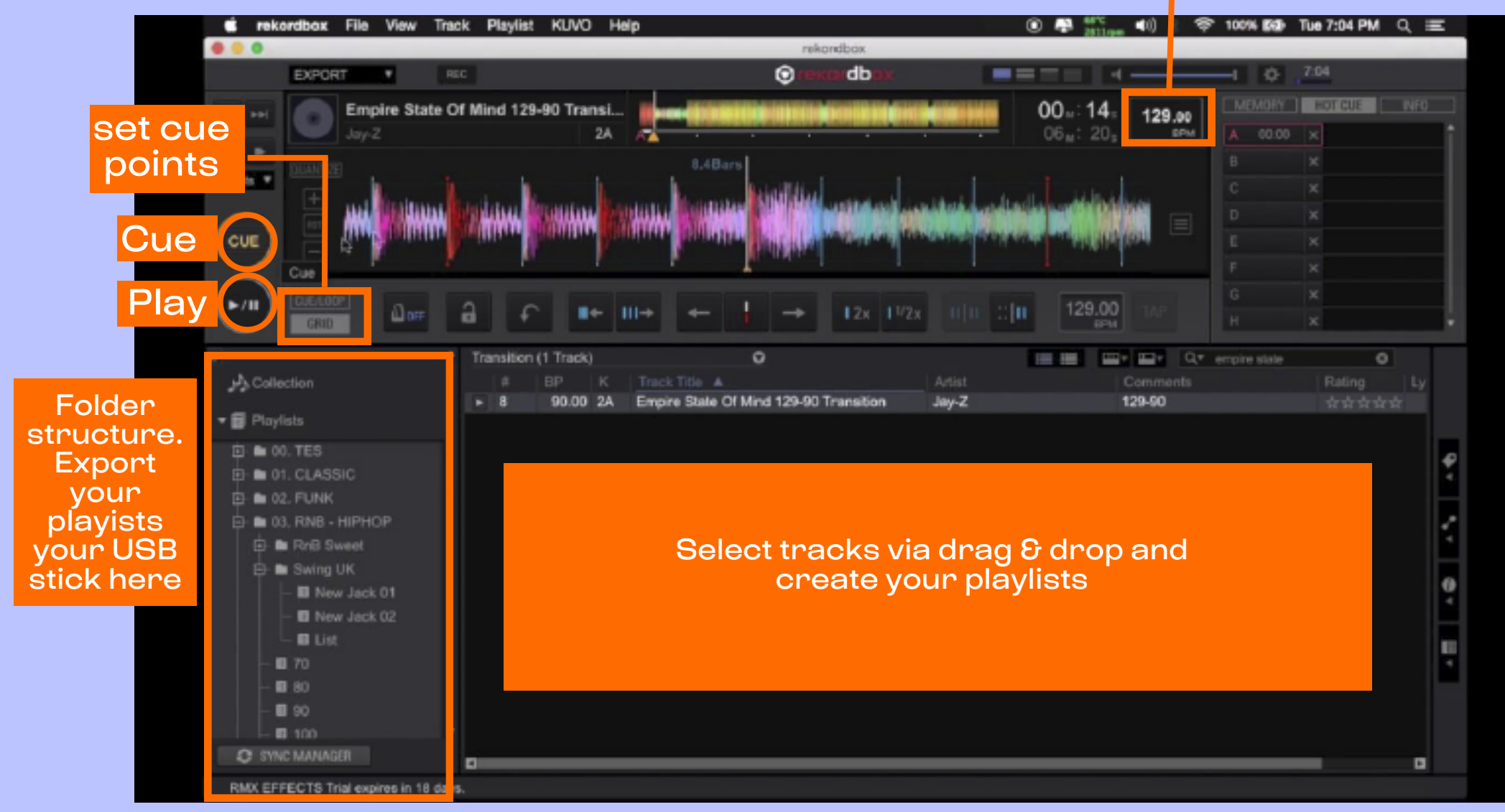

### Rekordbox (free in the basic version)